## 10 CLASS TIPS & TRICKS

*The new 10 class has been running on a few layouts and there are some great videos on YouTube if you care to have a look around.*

*One thing our Sound Director noticed when playing with his version and in the YouTube, videos is that the chuff sounds are not quite in synchronisation with the wheel revolutions.*

*If you are feeling up to it, you can improve this by programming a couple of CVs on DCC layouts. The Loksound decoders support "programming on the main" so are quite easy to program.*

*Firstly, we will be changing CVs 57 and 58. CV 57 controls the chuff synchronisation at speed step 1 (of 28) and CV 58 controls the synchro at speed step 4 and above.*

*To change them, first, select your loco on your DCC programming controller. Make sure it is the right loco by running it back and forward. Select Programming on the Main, then make sure the right loco is being programmed on the controller. Set a value of 88 into CV57 and then set a value 23 for CV58. This should set the sound synchronisation to give a correct 4 chuffs per revolution of the wheels. To check this, run the loco at speed step 4 of 28 and make sure that the first chuff of 4 occurs at the same position of the wheel at each revolution. If it doesn't, you can vary CV 58 to a lower value to give faster chuffs, or to a higher value to give slower chuffs. On 3 different 10 class locos these values gave the best results, but if you have modified any of the motor settings or start, mid-range and top speed CVs then these values won't be right.*

*If you would like to get the loco to run a bit more realistically, you can also adjust the momentum CVs to give slower starting and slow down. A value of 220 in CV3 (acceleration) and 120 in CV4 (deceleration) seems to work well, but this is likely to be a personal preference so feel free to play around with these to get the loco operating and sounding the way you like.*

*Don't forget, if you make a mistake, you can easily reset the decoder back to factory settings by entering a value of 8 into CV8. This will set all CVs back to their original settings and the loco address will default to 3.*

*Have fun and it will be great to see some more videos of your results.*

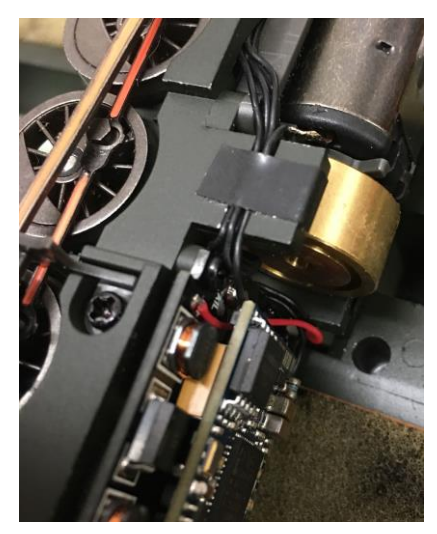

*For those who have one of the 10 class locos, we hope you are getting lots of enjoyment out of them. If you ever need to remove the body, please first read the instructions as these locos are engineered to close tolerances and if you don't follow these instructions you may inadvertently damage the wiring, decoder or loco.*

*In particular, the wires which run to the motor and the lighting LEDs run through a channel on either side of the mechanism. These are held in the channel by a piece of insulation tape on either side. When removing the body, please make sure that the tape stays in place, or if it is stuck to the body, please replace it over the wires. When replacing the body, make sure that the wires are within the channel otherwise it will be difficult to get body on, or it may even pull the wires off the main board or motor.*

*The picture shows the piece of tape just next to the flywheel. Note that when you replace this tape, not to let it contact the flywheel.*